## Objects II

- A class is a struct plus some associated functions that act upon variables of that struct type.
  - class = struct + functions
- An object is a variable of some class type
  - aka "an *instance* of a class."
- In a class, the variables of that class are called fields; the functions are called methods.
  - Together, the fields and methods are called members (book uses data members and member functions).

```
class dog -{
                             Name of the class
  public:
  string name;
                            Every dog has a name
  int age;
                            Every dog has an age
  void bark();
};
                          Every dog has the ability to
                                  bark
void dog::bark() {
  cout << name << "says woof!";
```

```
class dog {
  public:
  string name;
  int age;
  void bark();
};
```

A class's methods are allowed to use the fields defined within that class as local variables.

A method (normally) only has access to the fields for its own object.

```
void dog::bark() {
  cout << name << "says woof!";
}</pre>
```

```
void dog::bark() {
  cout << name << "says woof!";</pre>
main
dog mydog;
mydog.name = "Fido";
mydog.age = 3;
dog otherdog;
otherdog.name = "Fluffy";
otherdog.age = 8;
mydog.bark();
otherdog.bark();
```

```
void dog::bark() {
  cout << name << "says woof!";</pre>
main
dog mydog;
mydog.name = "Fido";
mydog.age = 3;
dog otherdog;
otherdog.name = "Fluffy";
otherdog.age = 8;
mydog.bark();
otherdog.bark();
```

```
main
mydog: name: "Fido"
age: 3
```

```
void dog::bark() {
  cout << name << "says woof!";</pre>
main
dog mydog;
mydog.name = "Fido";
mydog.age = 3;
dog otherdog;
otherdog.name = "Fluffy";
otherdog.age = 8;
mydog.bark();
otherdog.bark();
```

```
mydog: name: "Fido" age: 3

otherdog: name: "Fluffy" age: 8
```

main

```
void dog::bark() {
  cout << name << "says woof!";</pre>
                                          main
main
                                    mydog: | name: "Fido"
dog mydog;
                                          age: 3
mydog.name = "Fido";
                                  otherdog: name: "Fluffy"
mydog.age = 3;
                                          age: 8
dog otherdog;
                                        dog::bark()
otherdog.name = "Fluffy";
otherdog.age = 8;
mydog.bark();
```

otherdog.bark();

```
void dog::bark() {
  cout << name << "says woof!";</pre>
                                         main
main
                                   mydog: name: "Fido"
dog mydog;
                                          age: 3
mydog.name = "Fido";
                                 otherdog: name: "Fluffy"
mydog.age = 3;
                                         age: 8
dog otherdog;
                                       dog::bark()
otherdog.name = "Fluffy";
otherdog.age = 8;
mydog.bark();
otherdog.bark();
```

- Every time a method of a class is called, there
  is a special pass-by-reference variable created
  that points to the calling object.
- When the method uses a variable name that is not found in that method, C++ tries to find it using the special reference variable.

- Most object-oriented (OO) programming languages allow us to specify fields and methods as *public* or *private*.
- **Private** members can be used only by code inside the class's methods.
- **Public** members can be used by code inside or outside the class's methods.

```
int main()
class A {
  public:
  int x;
                        A obj1, obj2;
 void f();
                         obj1.x = 4; // ok
  private:
                         obj1.y = 2; // error
 int y;
 void g();
                         obj2.f(); // ok
                         obj2.g(); // error
```

## Why have public and private?

- Sometimes we need to *hide* certain variables or functions from the user of a class so the user doesn't accidentally screw things up.
- This is called information hiding.
- Used to protect the members of an object that should only be used by the person writing the class.

```
class dog {
                       What could go
  public:
                     wrong with age or
  string name;
                        name being
  int age;
                          public?
  void bark();
};
void dog::bark() {
  cout << name << "says woof!";</pre>
```

```
Good rule of thumb
class dog {
  public:
                         to make all fields
  void bark();
                         (variables) private
                         unless you have a
  private:
                         very good reason
  string name;
  int age;
                              not to.
};
void dog::bark() {
  cout << name << "says woof!";</pre>
```

```
<u>main</u>
```

```
What is wrong
dog mydog;
mydog.name = "Fido";
                            with this code
mydog.age = 3;
                            now?
dog otherdog;
otherdog.name = "Fluffy";
otherdog.age = 8;
mydog.bark();
otherdog.bark();
cout << "My dog is " << mydog.age << endl;</pre>
```

```
main
                              What is wrong with
dog mydog;
                              this code now?
mydog.name = "Fido";
mydog.age = 3;
                              Red fields are
dog otherdog;
                              private; cannot be
otherdog.name = "Fluffy";
                              used outside of the
otherdog.age = 8;
                              class now.
mydog.bark();
otherdog.bark();
cout << "My dog is " << mydog.age << endl;</pre>
```

```
class dog {
                      Add setters and
  public:
                          getters.
  void bark();
  void setName(string newName);
  string getName();
  void setAge(int newAge);
  double getAge();
  private:
  string name;
  double age;
}; // rest of code on computer
```

- The public members of a class are known as the class's *interface*.
  - These members are what the users of your class see.
  - Generally describes what a class does.
- The private members of a class are known as the class's *implementation*.
  - These are hidden from the user.
  - Generally describe how a class works.
- We strive to keep a class's interface consistent over time. We can change the implementation any time we want.

## What is in a car's interface and implementation?

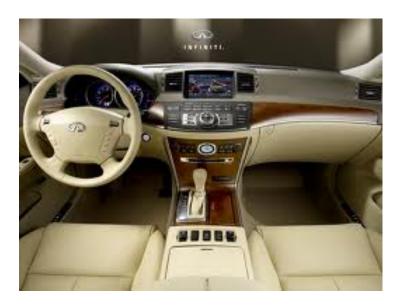

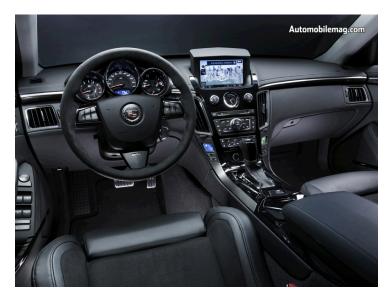

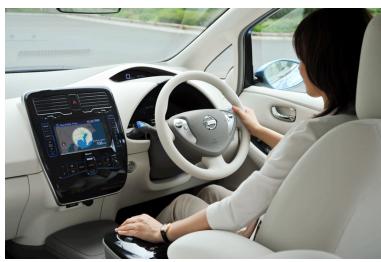

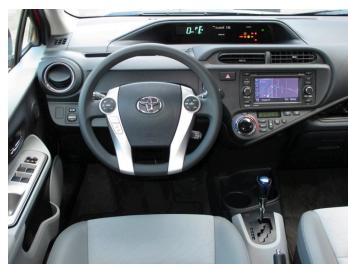

```
class dog {
  public:
  ... (all the same stuff from before)...
  int getAgeAsHuman();
  void setAgeAsHuman(double newAge);
  private:
  // Should we add double ageAsHuman?
};
```

- To your dog class, add the ability for the dog to have some amount of energy. The dog's energy can never go below zero.
- Edit print() so it displays energy as well.
- Add a getter and a setter called getEnergy() and setEnergy(int newEnergy). Test your code.
- Add a method for the dog to playFetch(). Playing fetch tires the dog out, so it lowers the dog's energy by 1. Test your code.
- Add a method for the dog to sleep for a certain number of hours. The dog's energy should be raised proportionally to the number of hours it sleeps. Test your code.
- Extra: add a method called playWith(dog & buddy) to allow a dog to play with another dog. Playing with another dog lowers both dog's energies. Test your code.